## **Introduction to PeopleSoft Finance Exercise**

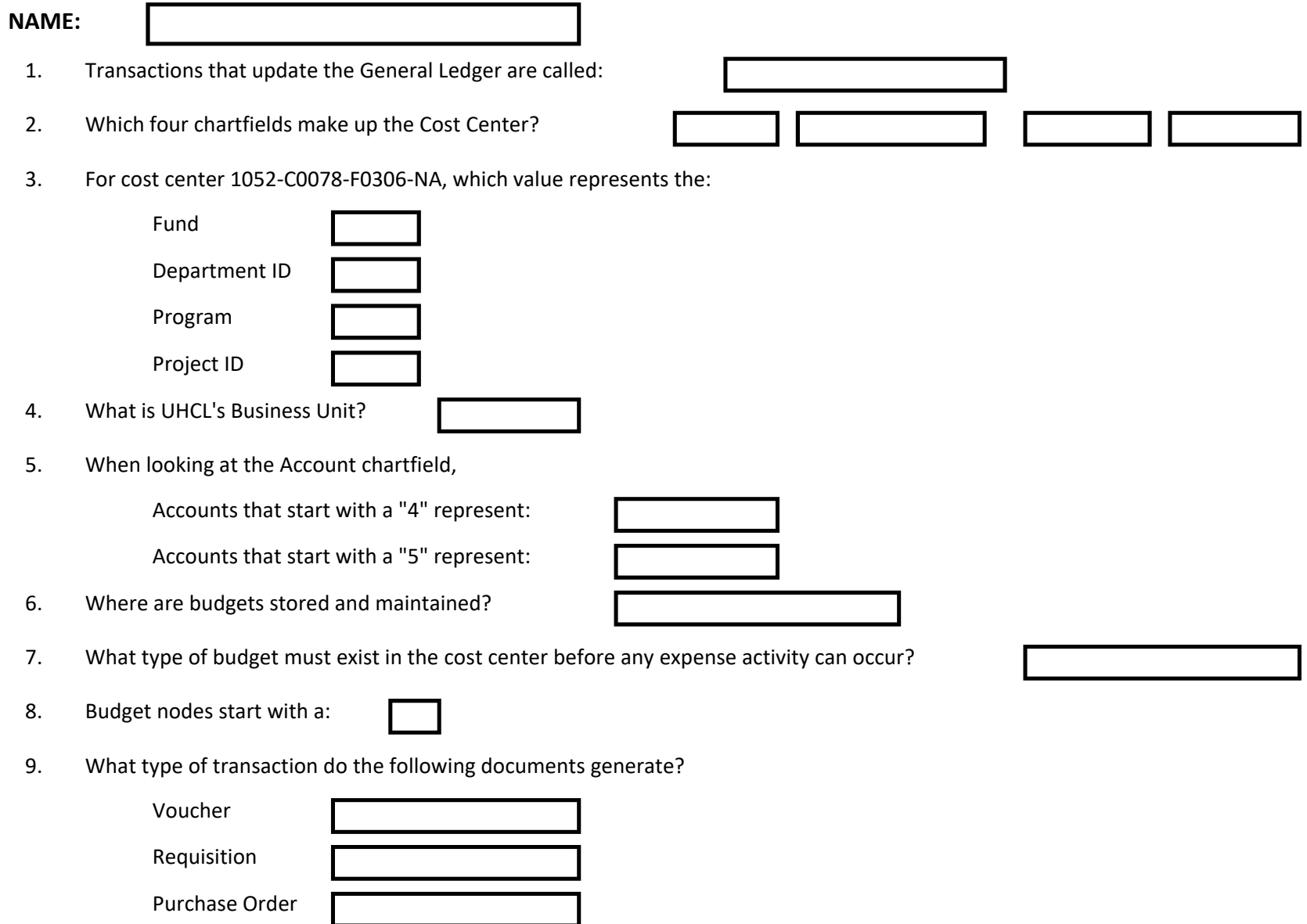

10. What is the web address for the PeopleSoft Financial System Support website?